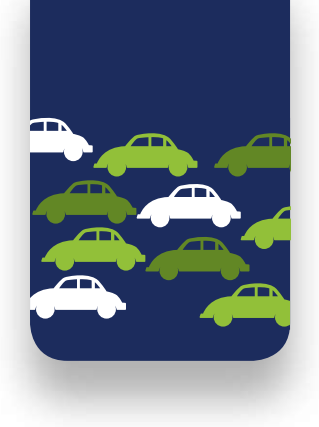

# **Bollards for commercial,** industrial and urban restricted access areas J275

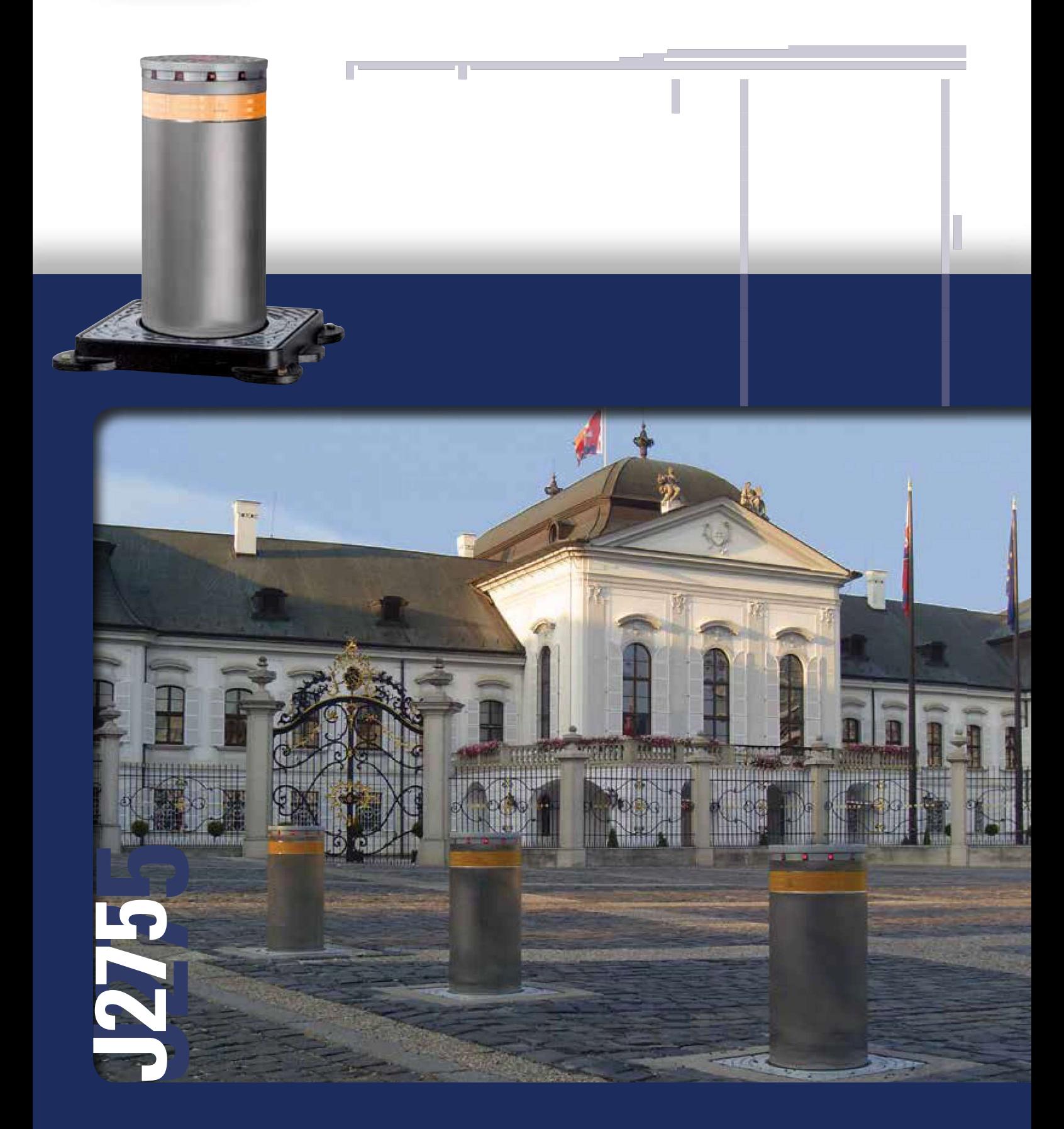

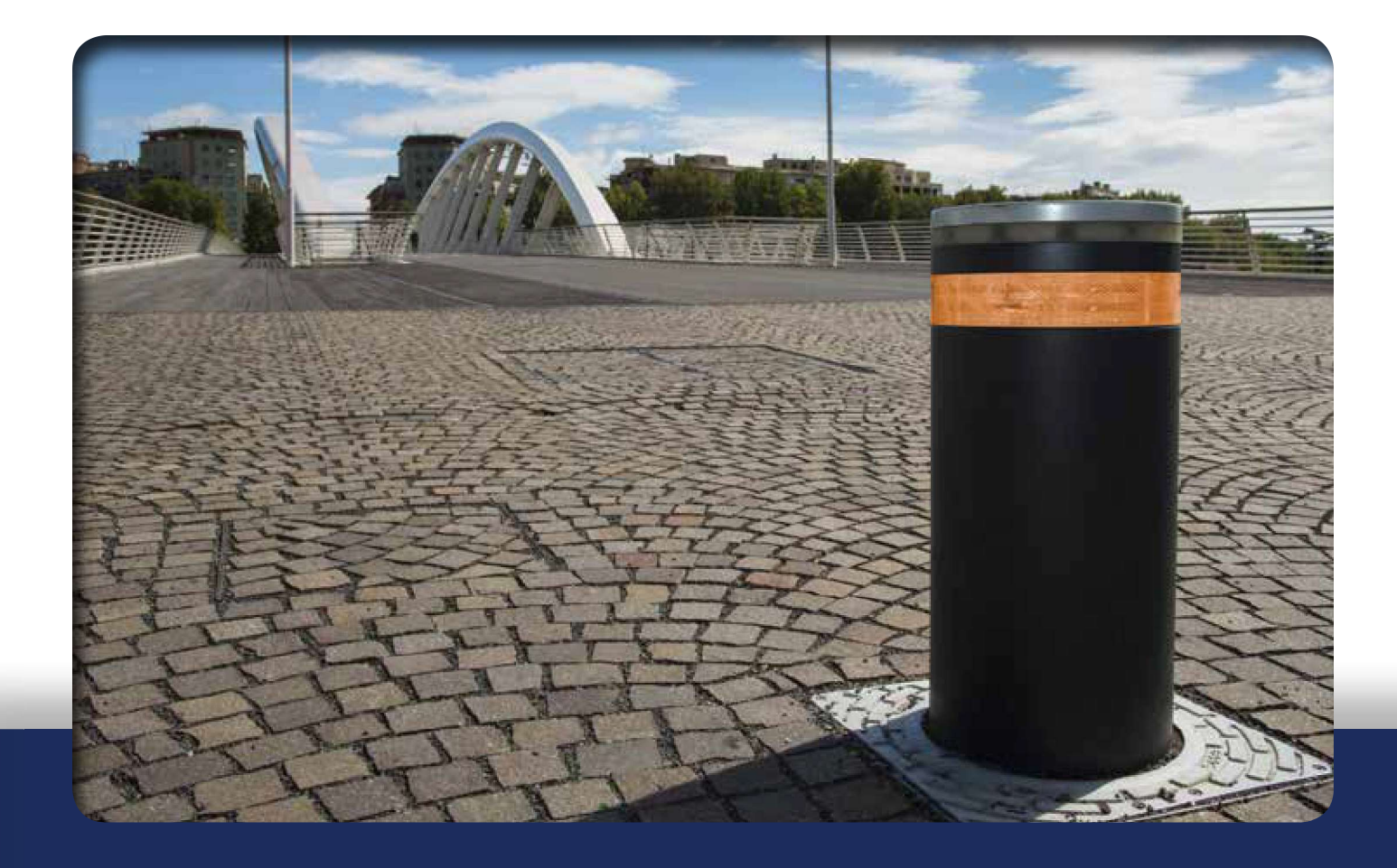

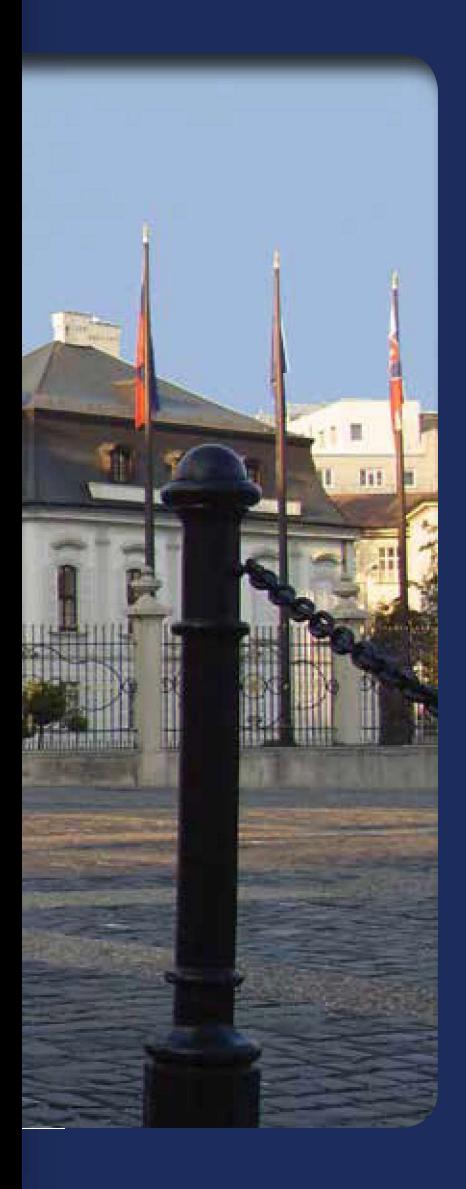

## 1. J275 HA V2 AUTOMATIC RETRACTABLE TRAFFIC BOLLARD

The Automatic retractable traffic bollard J275 HA V2 is recommended for all areas when many daily transits are expected, i.e. commercial, industrial and urban restricted access areas.

# 2. J275 SA SEMI-AUTOMATIC RETRACTABLE TRAFFIC BOLLARD

The Semi-Automatic retractable traffic bollard J275 SA is particularly suitable for town centres and areas difficult to wire. In fact, thanks to a gas actuator, raising and lowering is fully mechanical and does not require any electrical connection.

# 3. J275 F FIXED TRAFFIC BOLLARD

The Fixed traffic bollard FAAC J275 does not require invasive installation work, nor electrical wiring. It is therefore ideal for permanent installations to define pedestrian areas, or for mixed installations which also feature other retractable bollards.

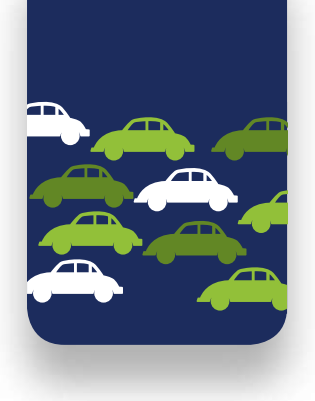

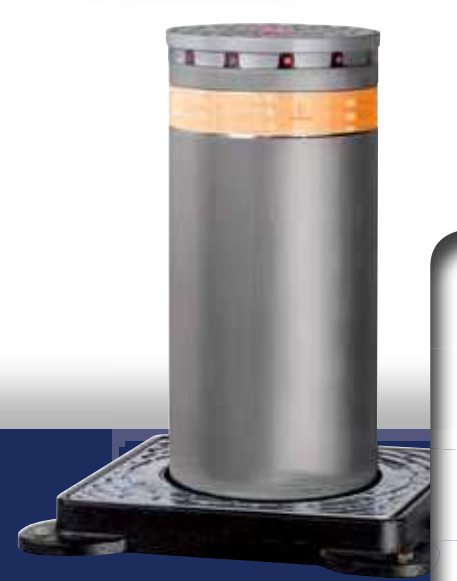

N HR GLI

# **J275 HA V2 AUTOMATIC** retractable traffic bollard

- 1. Guaranteed for high frequency use
- 2. "Full optional" product; supplied equipped with the main accessories
- 3. Simplified maintenance (possible with just one person)
- 4. Integrated hydraulic unit
- 5. Perfect interchangeability with first generation bollards
- 6. "Gentle stop" function to guarantee a soft impact while arriving on the low limit

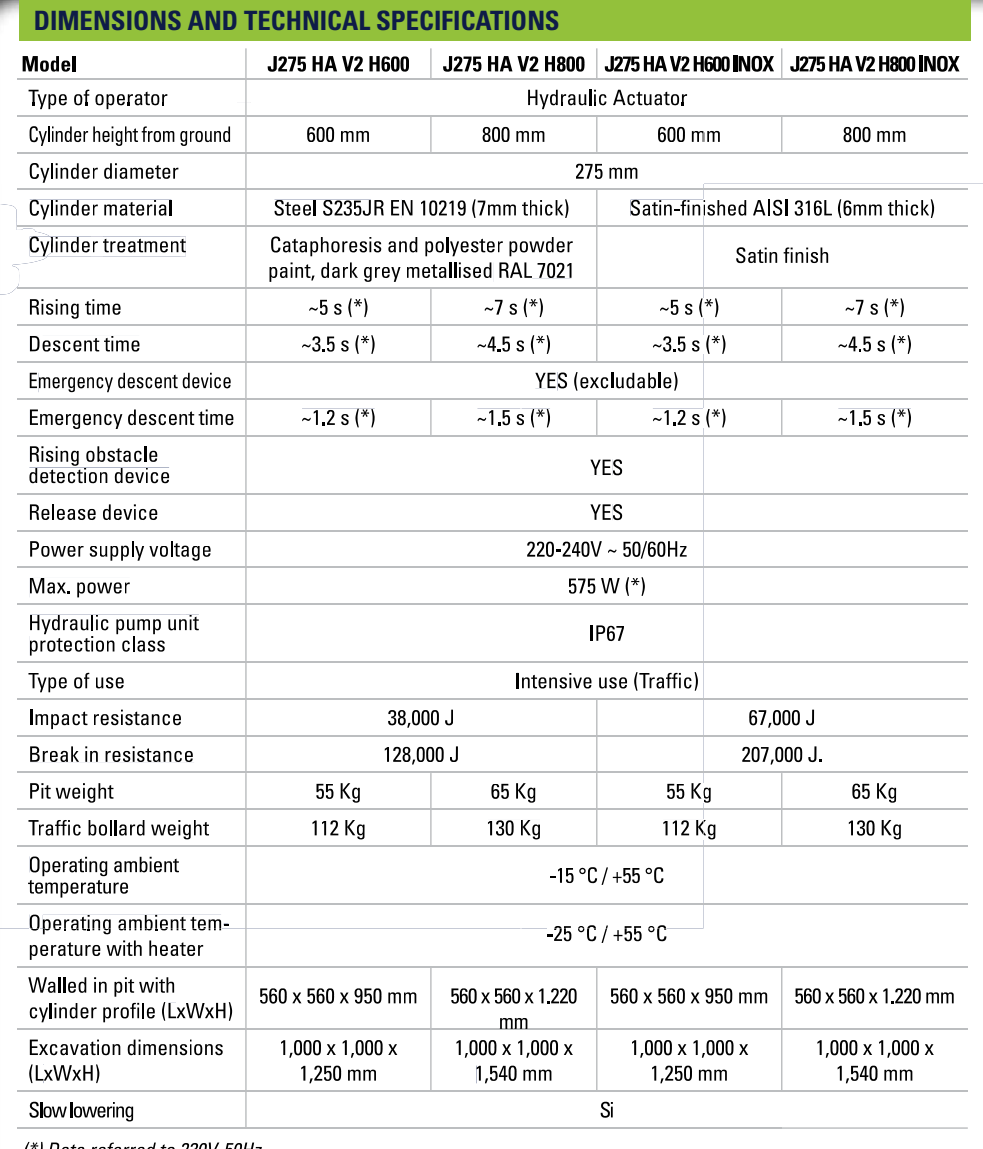

Data referred to 230V-50H.

# **ELECTRONIC EQUIPMENT**

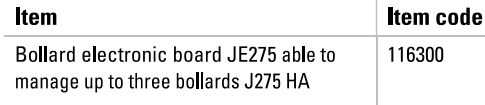

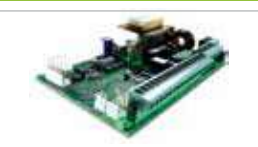

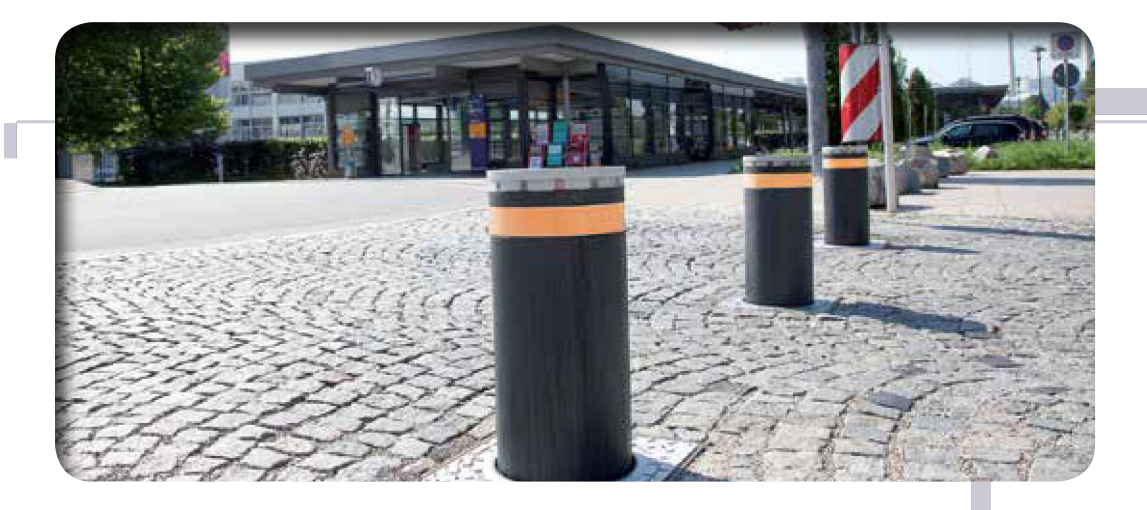

#### **PAINTED STEEL VERSIONS**

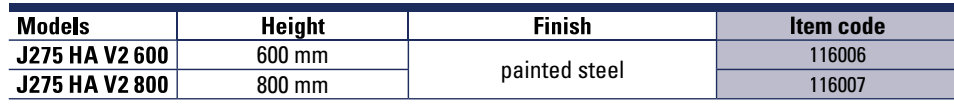

#### The product comes with:

- 7 mm thick steel cylinder with cataphoresis treatment and painted
- · powder paint, dark grey metallised RAL 7021
- . flashing light ring with central LED
- acoustic movement buzzer
- emergency lowering in the event of a power cut (can be excluded)
- manual release key for manual emergency lowering (1 pc.)

### AISI 316L STAINLESS STEEL VERSIONS

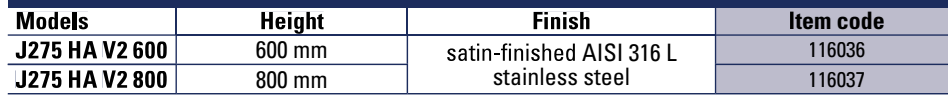

#### The product comes with:

- 6 mm thick stainless steel cylinder with satin-finished treatment
- $\bullet$ flashing light ring with central LED
- acoustic movement buzzer  $\bullet$
- $\bullet$ emergency lowering in the event of a power cut (can be excluded)
- manual release key for manual emergency lowering (1 pc.)  $\bullet$

#### **INSTALLATION ACCESSORIES**

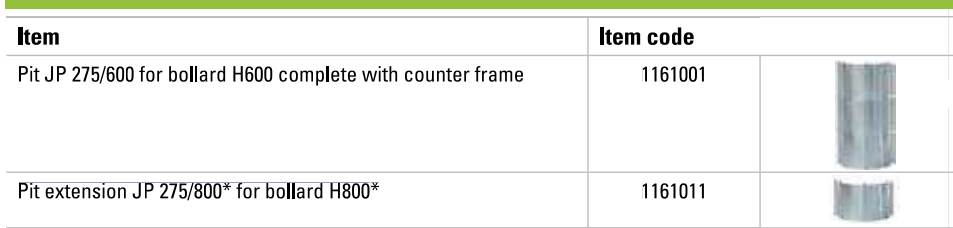

**OPTIONAL ACCESSORIES** 

Item Item code Pit heater JH275 (to extend operation up to -25°C) 116200 Pit cover JC275 116201

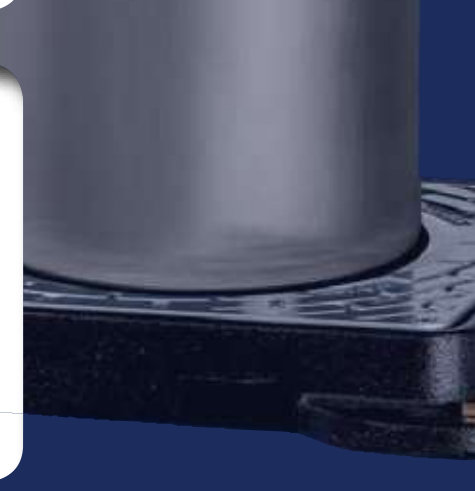

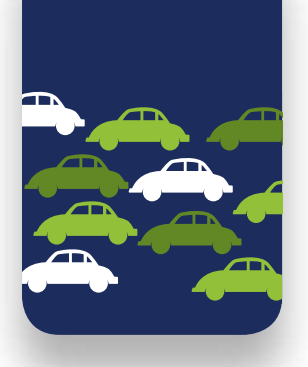

**IAP** 

# **J275 SA SEMI-AUTOMATIC** retractable traffic bollard

- 1. Power supply and wiring not required
- 2. Simple and safe movement, thanks to the specific release key
- 3. Low position lock guaranteed against accidental release

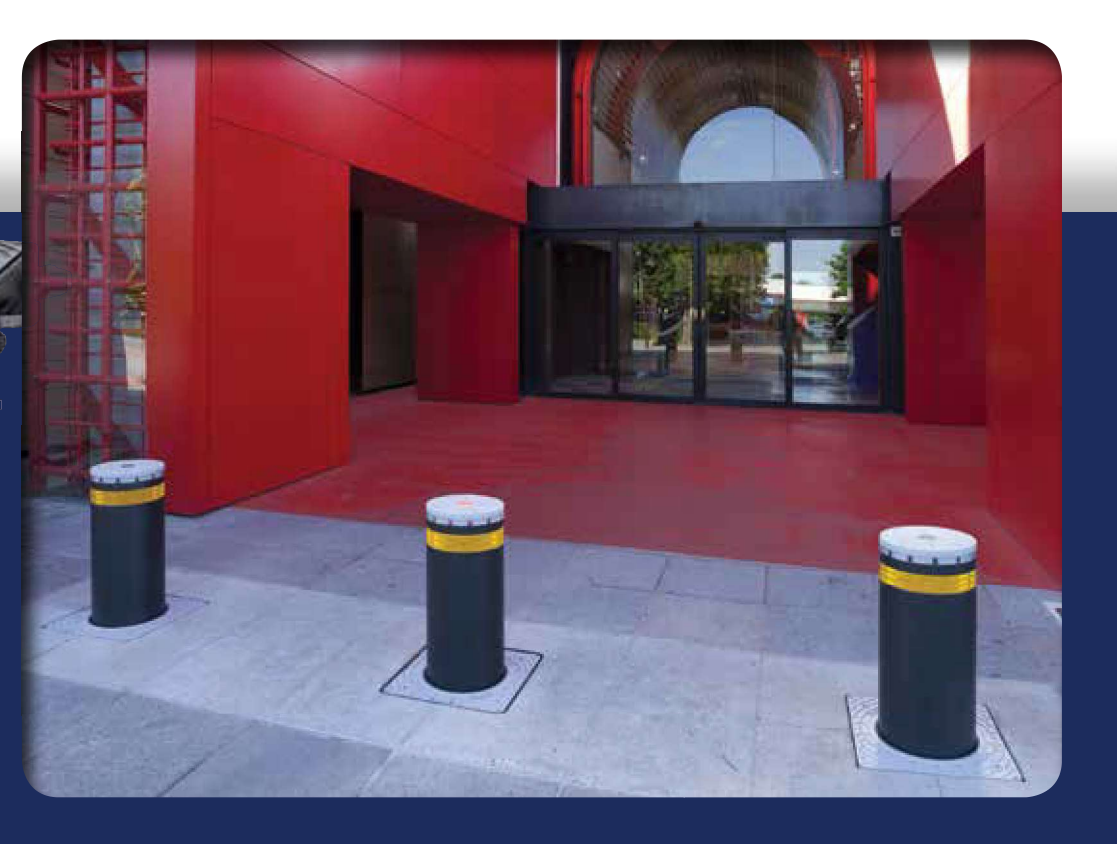

# **DIMENSIONS AND TECHNICAL SPECIFICATIONS**

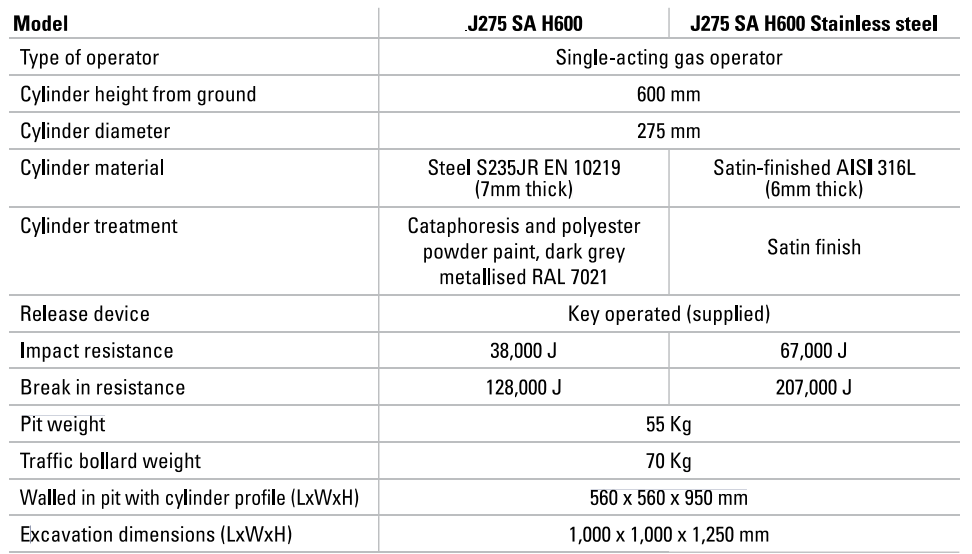

**275 SA** 

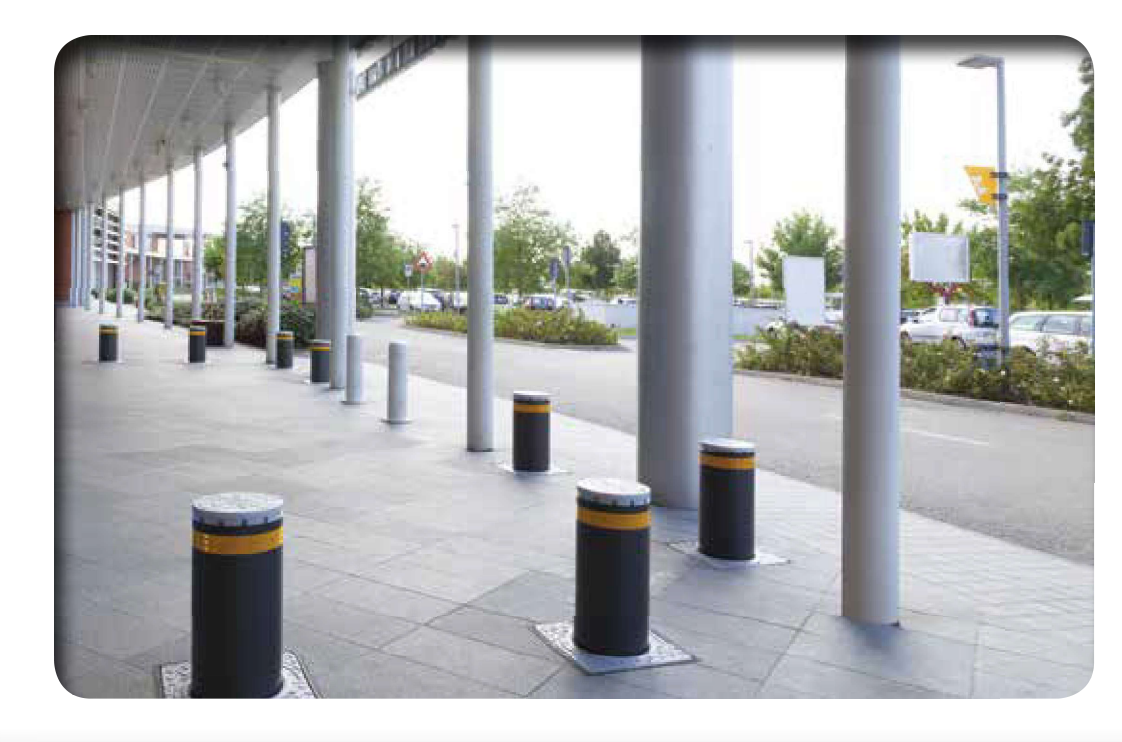

### **PAINTED STEEL VERSION**

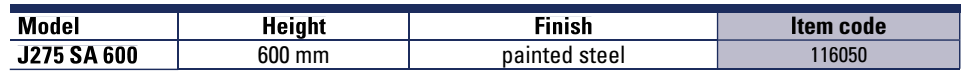

#### The product comes with:

- 7 mm thick steel cylinder with cataphoresis treatment and painted
- powder paint, dark grey metallised RAL 7021  $\bullet$
- flashing light ring with central LED\*  $\bullet$
- $\bullet$ mechanical lock in raised position with special release key (2 pcs.)

#### AISI 316L STAINLESS STEEL VERSION

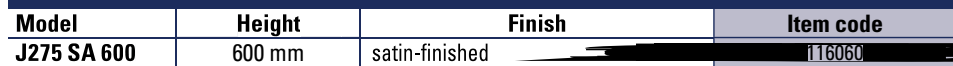

- The product comes with:<br>•  $\beta$  mm thick stainless steel cylinder with satin-finished treatment
- 
- flashing light ring with central LED\*<br>• mechanical lock in raised position with special release key (2 pcs.)

 $(*)$  The power supply unit (24 Vdc) and the cable (2x1.5 mm) for the illuminated ring are not supplied.

## **INSTALLATION ACCESSORIES**

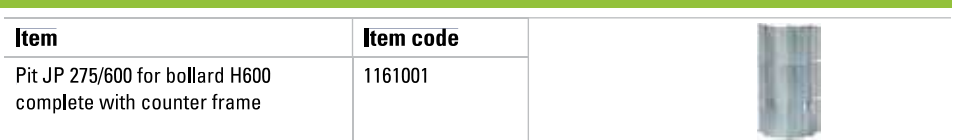

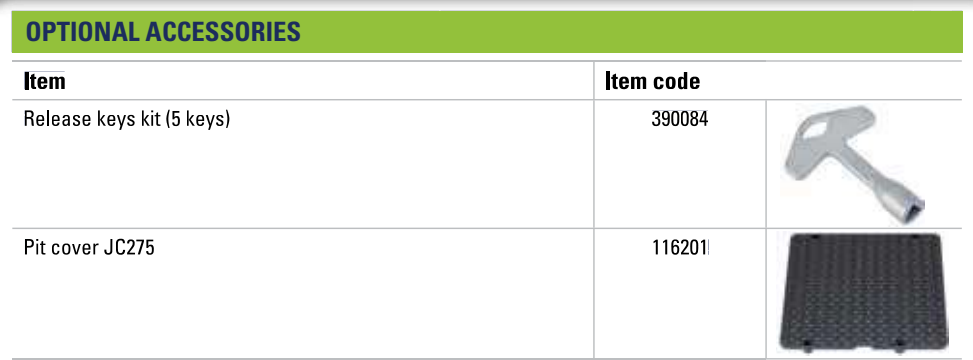

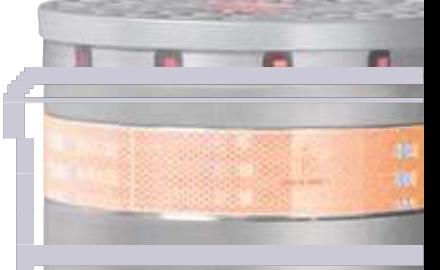

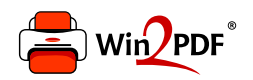

This document was created with the Win2PDF "print to PDF" printer available at http://www.win2pdf.com

This version of Win2PDF 10 is for evaluation and non-commercial use only.

This page will not be added after purchasing Win2PDF.

http://www.win2pdf.com/purchase/